# Package 'animalcules'

May 14, 2024

Title Interactive microbiome analysis toolkit

Version 1.20.0

Description animalcules is an R package for utilizing up-to-date data analytics, visualization methods, and machine learning models to provide users an easy-to-use interactive microbiome analysis framework. It can be used as a standalone software package or users can explore their data with the accompanying interactive R Shiny application. Traditional microbiome analysis such as alpha/beta diversity and differential abundance analysis are enhanced, while new methods like biomarker identification are introduced by animalcules. Powerful interactive and dynamic figures generated by animalcules enable users to understand their data better and discover new insights.

License Artistic-2.0

URL <https://github.com/wejlab/animalcules>

#### BugReports <https://github.com/wejlab/animalcules/issues>

**Depends** R  $(>= 4.3.0)$ 

Imports ape, assertthat, caret, covr, DESeq2, dplyr, DT, forcats, ggforce, ggplot2, GUniFrac, lattice, limma, magrittr, Matrix, methods, MultiAssayExperiment, plotly, rentrez, reshape2, ROCit, S4Vectors  $(>= 0.23.19)$ , scales, shiny, shinyis, stats, SummarizedExperiment, tibble, tidyr, tsne, umap, utils, vegan, XML

Suggests BiocStyle, biomformat, devtools, glmnet, knitr, rmarkdown, testthat, usethis

VignetteBuilder knitr

biocViews Microbiome, Metagenomics, Coverage, Visualization

Encoding UTF-8

LazyData false

RoxygenNote 7.3.0

git\_url https://git.bioconductor.org/packages/animalcules

git\_branch RELEASE\_3\_19

2 Contents

git\_last\_commit bed4447 git\_last\_commit\_date 2024-04-30 Repository Bioconductor 3.19 Date/Publication 2024-05-14 Author Jessica McClintock [cre], Yue Zhao [aut] (<<https://orcid.org/0000-0001-5257-5103>>), Anthony Federico [aut] (<<https://orcid.org/0000-0002-9200-1689>>), W. Evan Johnson [aut] (<<https://orcid.org/0000-0002-6247-6595>>)

Maintainer Jessica McClintock <jessica.mcclintock@rutgers.edu>

# **Contents**

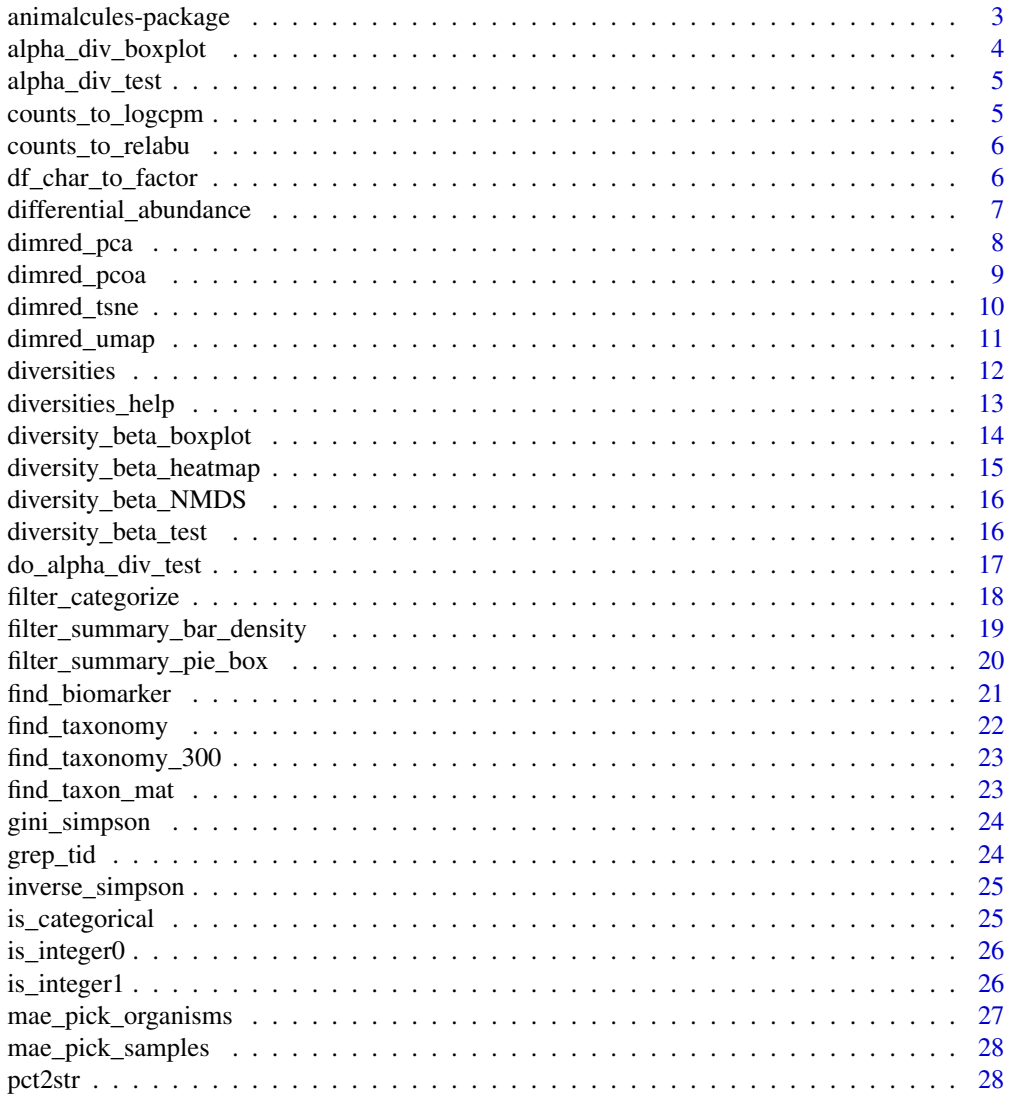

<span id="page-2-0"></span>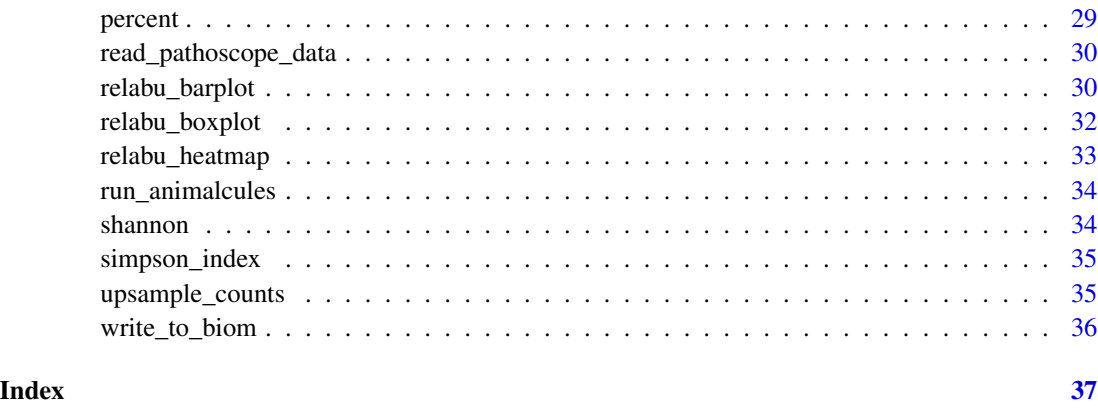

animalcules-package *animalcules: Interactive microbiome analysis toolkit*

#### Description

animalcules is an R package for utilizing up-to-date data analytics, visualization methods, and machine learning models to provide users an easy-to-use interactive microbiome analysis framework. It can be used as a standalone software package or users can explore their data with the accompanying interactive R Shiny application. Traditional microbiome analysis such as alpha/beta diversity and differential abundance analysis are enhanced, while new methods like biomarker identification are introduced by animalcules. Powerful interactive and dynamic figures generated by animalcules enable users to understand their data better and discover new insights.

#### Author(s)

Maintainer: Jessica McClintock <jessica.mcclintock@rutgers.edu>

Authors:

- Yue Zhao <yuezh@bu.edu> [\(ORCID\)](https://orcid.org/0000-0001-5257-5103)
- Anthony Federico <anfed@bu.edu> [\(ORCID\)](https://orcid.org/0000-0002-9200-1689)
- W. Evan Johnson <wej@bu.edu> [\(ORCID\)](https://orcid.org/0000-0002-6247-6595)

#### See Also

Useful links:

- <https://github.com/wejlab/animalcules>
- Report bugs at <https://github.com/wejlab/animalcules/issues>

#### <span id="page-3-0"></span>Description

Alpha diversity boxplot

#### Usage

```
alpha_div_boxplot(
  MAE,
  tax_level,
  condition,
 alpha_metric = c("inverse_simpson", "gini_simpson", "shannon", "fisher", "coverage",
    "unit")
\mathcal{L}
```
#### Arguments

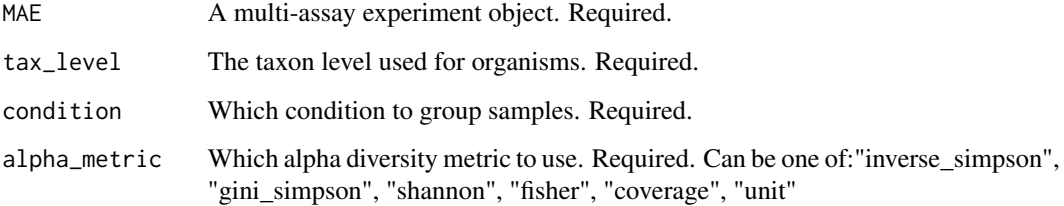

#### Value

A plotly object

```
data_dir <- system.file("extdata/MAE.rds", package = "animalcules")
toy_data <- readRDS(data_dir)
p <- alpha_div_boxplot(toy_data,
 tax_level = "genus",
  condition = "DISEASE",
  alpha_metric = "shannon"
\mathcal{L}p
```
<span id="page-4-0"></span>alpha\_div\_test *Get alpha diversity*

#### Description

Get alpha diversity

#### Usage

alpha\_div\_test(sam\_table, alpha\_stat)

#### Arguments

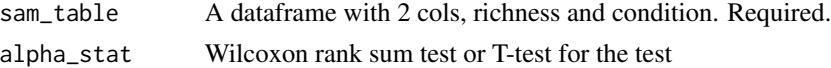

# Value

A dataframe

#### Examples

```
df_test <- data.frame(
  richness = seq_len(10),
  condition = c(rep(1, 5), rep(0, 5)))
alpha_div_test(df_test, alpha_stat = "Wilcoxon rank sum test")
```
counts\_to\_logcpm *Covert a counts table to a relative abundances table*

#### Description

Covert a counts table to a relative abundances table

#### Usage

```
counts_to_logcpm(counts_table)
```
# Arguments

counts\_table A organism x sample data frame of counts

#### Value

A organism x sample data frame of logcpm counts

<span id="page-5-0"></span>logcpm <- counts\_to\_logcpm(as.data.frame(matrix(seq\_len(12), 4)))

counts\_to\_relabu *Covert a counts table to a relative abundances table*

#### Description

Covert a counts table to a relative abundances table

#### Usage

counts\_to\_relabu(counts\_table)

#### Arguments

counts\_table A organism x sample data frame of counts

# Value

A organism x sample data frame of relative abundances

#### Examples

```
counts_to_relabu(matrix(seq_len(12), 4))
```
df\_char\_to\_factor *Factorize all categorical columns*

#### Description

Factorize all categorical columns

# Usage

df\_char\_to\_factor(df)

#### Arguments

df A sample x condition data frame

#### Value

A sample x condition data frame

<span id="page-6-0"></span>df\_char\_to\_factor(matrix(seq\_len(12)))

differential\_abundance

*Differential abundance analysis*

# Description

Differential abundance analysis

# Usage

```
differential_abundance(
 MAE,
  tax_level,
  input\_da\_condition = c(),input_da_condition_covariate = NULL,
  min_num_filter = 5,
  input_da_padj_cutoff = 0.05,
 method = "DESeq2"
\mathcal{E}
```
#### Arguments

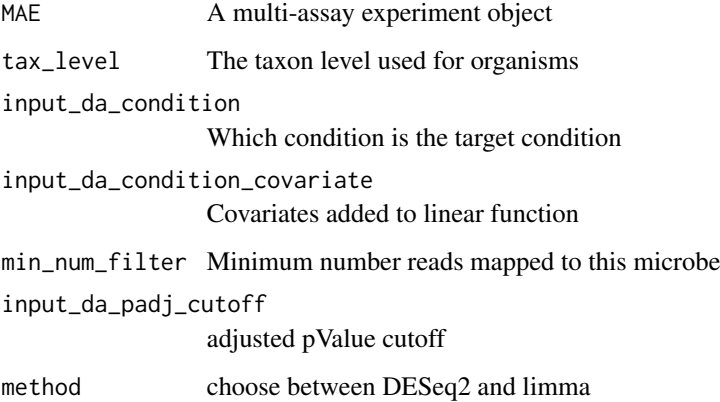

#### Value

A output dataframe

```
data_dir <- system.file("extdata/MAE.rds", package = "animalcules")
toy_data <- readRDS(data_dir)
differential_abundance(toy_data,
 tax_level = "phylum",
 input_da_condition = c("DISEASE"),
 min_num_filter = 2,
 input\_da\_padj\_cutoff = 0.5,
  method = "DESeq2"
)
```
#### dimred\_pca *Dimensionality reduction through PCA*

#### Description

Dimensionality reduction through PCA

### Usage

```
dimred_pca(
 MAE,
  tax_level,
  color,
  shape = NULL,
 pcx = 1,
 pcy = 2,
 pcz = NULL,datatype = c("logcpm", "relabu", "counts")
\mathcal{L}
```
#### Arguments

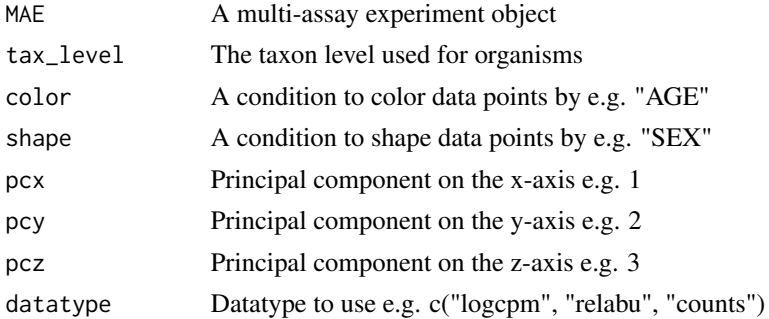

#### Value

A list with a plotly object and summary table

# <span id="page-8-0"></span>dimred\_pcoa 9

#### Examples

```
data_dir <- system.file("extdata/MAE.rds", package = "animalcules")
toy_data <- readRDS(data_dir)
result <- dimred_pca(toy_data,
 tax_level = "genus",
 color = "AGE",
 shape = "DISEASE",
 pcx = 1,
  pcy = 2,
  datatype = "logcpm"
)
result$plot
result$table
```
# dimred\_pcoa *Dimensionality reduction through PCoA*

#### Description

Dimensionality reduction through PCoA

#### Usage

```
dimred_pcoa(
 MAE,
  tax_level,
 color,
  shape = NULL,axx = 1,
 axy = 2,axz = NULL,method = c("bray", "jaccard")\mathcal{L}
```
# Arguments

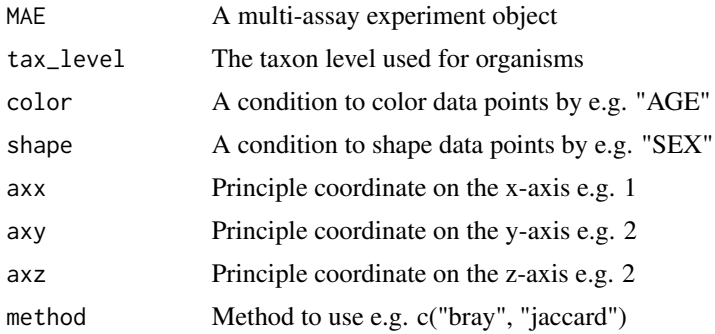

# Value

A list with a plotly object and summary table

#### Examples

```
data_dir <- system.file("extdata/MAE.rds", package = "animalcules")
toy_data <- readRDS(data_dir)
result <- dimred_pcoa(toy_data,
 tax_level = "genus",
 color = "AGE",
  shape = "DISEASE",
  axx = 1,
  axy = 2,
 method = "bray"
\lambdaresult$plot
result$table
```
dimred\_tsne *Dimensionality reduction through t-SNE*

#### Description

Dimensionality reduction through t-SNE

#### Usage

```
dimred_tsne(
 MAE,
  tax_level,
  color,
  shape = NULL,k = c("2D", "3D"),initial_dims = 30,
 perplexity = 10,
 datatype = c("logcpm", "relabu", "counts"),
  tsne_cache = NULL
\mathcal{L}
```
#### Arguments

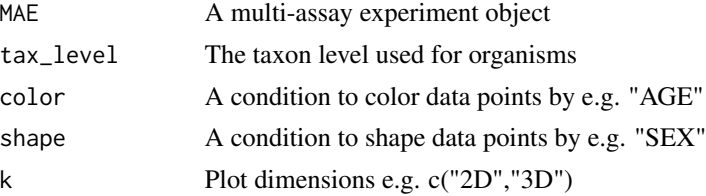

<span id="page-9-0"></span>

#### <span id="page-10-0"></span>dimred\_umap 11

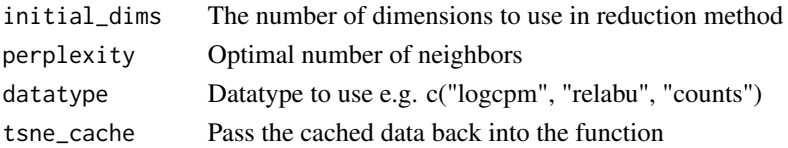

#### Value

A list with a plotly object and cached data

#### Examples

```
data_dir <- system.file("extdata/MAE.rds", package = "animalcules")
toy_data <- readRDS(data_dir)
results <- dimred_tsne(toy_data,
  tax_level = "phylum",
 color = "AGE",
  shape = "GROUP",
 k = "3D",initial_dims = 30,
  perplexity = 10,
  datatype = "logcpm"
)
results$plot
```
dimred\_umap *Dimensionality reduction through PCA*

#### Description

Dimensionality reduction through PCA

```
dimred_umap(
 MAE,
  tax_level,
 color,
 shape = NULL,cx = 1,
 cy = 2,cz = NULL,n_neighbors = 15,
 metric = c("euclidean", "manhattan"),
 n_epochs = 200,
 init = c("spectral", "random"),
 min\_dist = 0.1,
  datatype = c("logcpm", "relabu", "counts")
)
```
<span id="page-11-0"></span>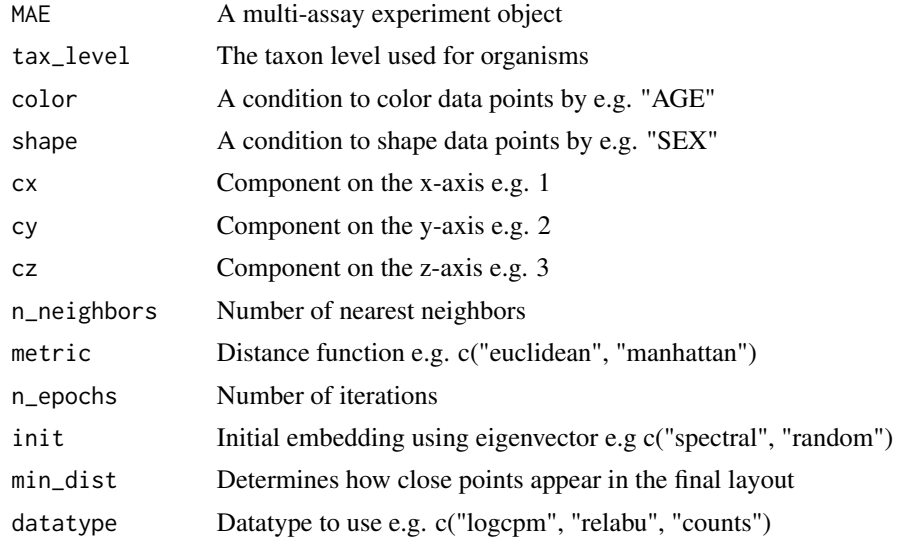

#### Value

A list with a plotly object and summary table

#### Examples

```
data_dir <- system.file("extdata/MAE.rds", package = "animalcules")
toy_data <- readRDS(data_dir)
result <- dimred_umap(toy_data,
  tax_level = "genus",
  color = "AGE",
  shape = "DISEASE",
  cx = 1,
  cy = 2,datatype = "logcpm"
)
result$plot
```
diversities *Get alpha diversity*

# Description

Get alpha diversity

```
diversities(counts_table, index = "all", zeroes = TRUE)
```
#### <span id="page-12-0"></span>diversities\_help 13

# Arguments

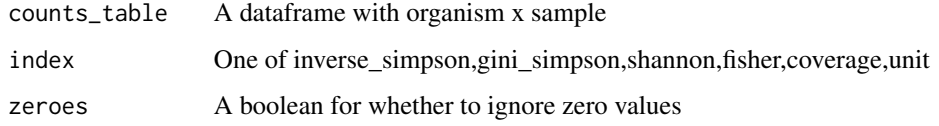

### Value

A list of alpha diversity

# Examples

```
diversities(matrix(seq_len(12), nrow = 3), index = "shannon")
```
diversities\_help *Get alpha diversity*

# Description

Get alpha diversity

## Usage

```
diversities_help(counts_table, index = "all", zeroes = TRUE)
```
# Arguments

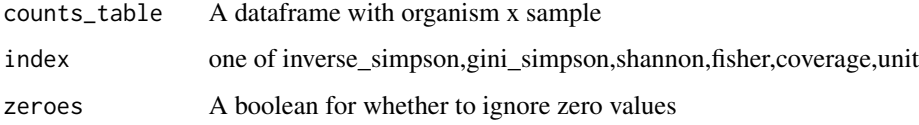

#### Value

A list of alpha diversity

```
diversities_help(matrix(seq_len(12), nrow = 3), index = "shannon")
```
<span id="page-13-0"></span>diversity\_beta\_boxplot

*Beta diversity boxplot*

#### Description

Beta diversity boxplot

#### Usage

```
diversity_beta_boxplot(
 MAE,
  tax_level,
  input_beta_method,
  input_select_beta_condition
)
```
#### Arguments

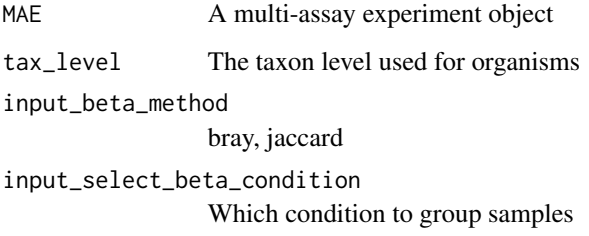

# Value

A plotly object

```
data_dir <- system.file("extdata/MAE.rds", package = "animalcules")
toy_data <- readRDS(data_dir)
p <- diversity_beta_boxplot(toy_data,
 tax_level = "genus",
  input_beta_method = "bray",
  input_select_beta_condition = "DISEASE"
)
p
```
<span id="page-14-0"></span>diversity\_beta\_heatmap

*Beta diversity heatmap*

#### Description

Beta diversity heatmap

#### Usage

```
diversity_beta_heatmap(
 MAE,
  tax_level,
  input_beta_method,
  input_bdhm_select_conditions,
  input_bdhm_sort_by = c("nosort", "conditions")
)
```
# Arguments

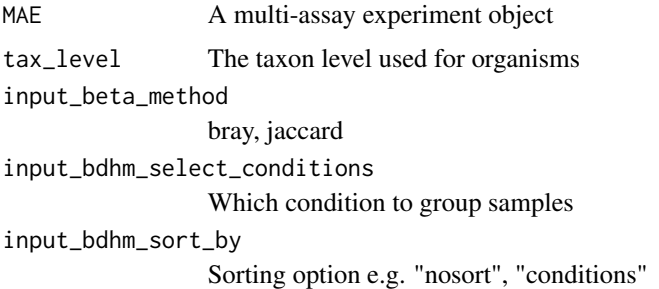

#### Value

A plotly object

```
data_dir <- system.file("extdata/MAE.rds", package = "animalcules")
toy_data <- readRDS(data_dir)
p <- diversity_beta_heatmap(toy_data,
  tax_level = "genus",
  input_beta_method = "bray",
  input_bdhm_select_conditions = "DISEASE",
  input_bdhm_sort_by = "conditions"
\mathcal{L}p
```
<span id="page-15-0"></span>diversity\_beta\_NMDS *Beta diversity NMDS plot*

#### Description

Beta diversity NMDS plot

#### Usage

```
diversity_beta_NMDS(
  MAE,
  tax_level,
  input_beta_method,
  input_select_beta_condition
\mathcal{L}
```
#### Arguments

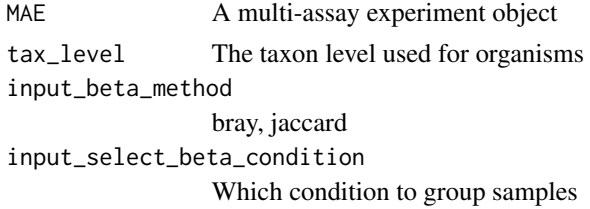

# Value

A plotly object/NMDS plot

diversity\_beta\_test *Perform a beta diversity test*

#### Description

Perform a beta diversity test

```
diversity_beta_test(
 MAE,
  tax_level,
  input_beta_method,
  input_select_beta_condition,
  input_select_beta_stat_method,
  input_num_permutation_permanova = 999
\mathcal{E}
```
<span id="page-16-0"></span>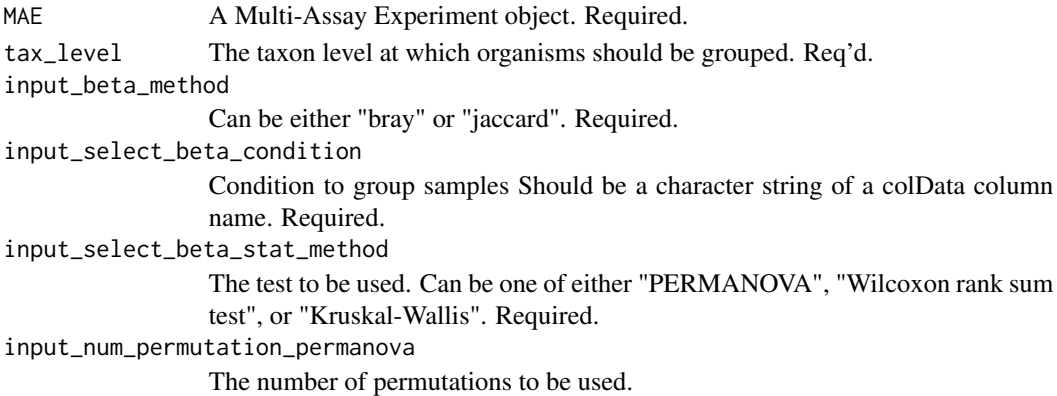

# Value

A plotly object.

#### Examples

```
data_dir <- system.file("extdata/MAE.rds", package = "animalcules")
toy_data <- readRDS(data_dir)
p <- diversity_beta_test(toy_data,
 tax_level = "genus",
  input_beta_method = "bray",
  input_select_beta_condition = "DISEASE",
  input_select_beta_stat_method = "Wilcoxon rank sum test",
  input_num_permutation_permanova = 999
\mathcal{L}p
```
do\_alpha\_div\_test *Alpha diversity statistical test*

#### Description

Alpha diversity statistical test

```
do_alpha_div_test(
 MAE,
  tax_level,
 condition,
 alpha_metric = c("inverse_simpson", "gini_simpson", "shannon", "fisher", "coverage",
    "unit"),
 alpha_stat = c("Wilcoxon rank sum test", "T-test", "Kruskal-Wallis")
\mathcal{L}
```
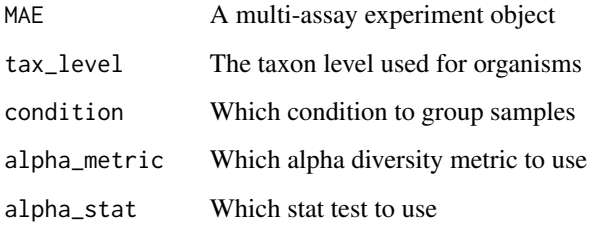

# Value

A dataframe

#### Examples

```
data_dir <- system.file("extdata/MAE.rds", package = "animalcules")
toy_data <- readRDS(data_dir)
p <- do_alpha_div_test(toy_data,
  tax_level = "genus",
  condition = "DISEASE",
  alpha_metric = "shannon",
  alpha_stat = "Wilcoxon rank sum test"
)
p
```
filter\_categorize *Categorize continuous variables*

#### Description

Categorize continuous variables

```
filter_categorize(
  sam_table,
  sample_condition,
 new_label,
 nbins = NULL,
 bin_breaks = c(),
 bin\_labels = c())
```
<span id="page-17-0"></span>

<span id="page-18-0"></span>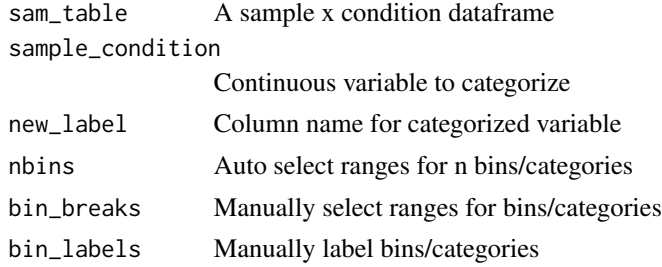

#### Value

A list with an updated sample table and before/after plots

### Examples

```
library(SummarizedExperiment)
data_dir <- system.file("extdata/MAE.rds", package = "animalcules")
toy_data <- readRDS(data_dir)
microbe <- MultiAssayExperiment::experiments(toy_data)[[1]]
samples <- as.data.frame(colData(microbe))
result <- filter_categorize(samples,
  sample_condition = "AGE",
  new_label = "AGE_GROUP",
  bin_breaks = c(0, 55, 75, 100),
  bin_labels = c("Young", "Adult", "Elderly")
)
result$sam_table
result$plot.unbinned
result$plot.binned
```
filter\_summary\_bar\_density

*Data visualization by bar plot / density plot*

#### Description

Data visualization by bar plot / density plot

```
filter_summary_bar_density(
 MAE,
  samples_discard = NULL,
  filter_type,
  sample_condition
)
```
MAE A multi-assay experiment object samples\_discard The list of samples to filter filter\_type Either 'By Microbes' or 'By Metadata' sample\_condition Which condition to check e.g. 'SEX'

#### Value

A plotly object

#### Examples

```
data_dir <- system.file("extdata/MAE.rds", package = "animalcules")
toy_data <- readRDS(data_dir)
result <- filter_summary_bar_density(toy_data,
  samples_discard = c("subject_2", "subject_4"),
  filter_type = "By Metadata",
  sample_condition = "SEX"
\lambdaresult
```
filter\_summary\_pie\_box

*Data visualization by pie chart / box plot*

#### Description

Data visualization by pie chart / box plot

#### Usage

```
filter_summary_pie_box(
  MAE,
  samples_discard = NULL,
  filter_type,
  sample_condition
\lambda
```
#### Arguments

MAE A multi-assay experiment object samples\_discard The list of samples to filter filter\_type Either 'By Microbes' or 'By Metadata' sample\_condition Which condition to check e.g. 'SEX'

<span id="page-19-0"></span>

#### <span id="page-20-0"></span>find\_biomarker 21

# Value

A plotly object

#### Examples

```
data_dir <- system.file("extdata/MAE.rds", package = "animalcules")
toy_data <- readRDS(data_dir)
result <- filter_summary_pie_box(toy_data,
 samples_discard = c("subject_2", "subject_4"),
 filter_type = "By Microbes",
 sample_condition = "SEX"
\mathcal{L}result
```
find\_biomarker *Identify biomarkers*

## Description

Identify biomarkers

#### Usage

```
find_biomarker(
 MAE,
  tax_level,
  input_select_target_biomarker,
  nfolds = 3,
 nrepeats = 3,
  seed = 99,
 percent_top_biomarker = 0.2,
 model_name = c("logistic regression", "random forest")
\mathcal{L}
```
#### Arguments

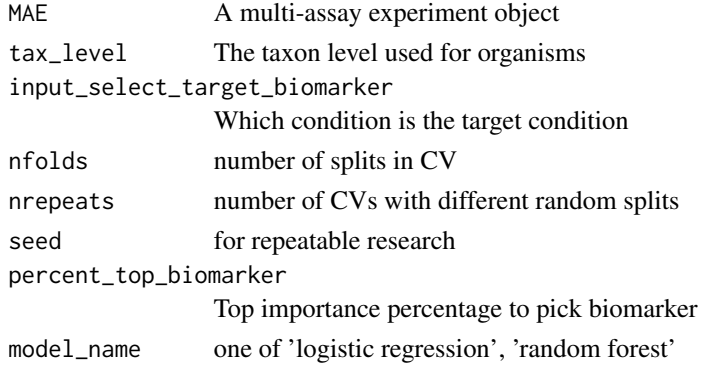

### Value

A list

# Examples

```
data_dir <- system.file("extdata/MAE.rds", package = "animalcules")
toy_data <- readRDS(data_dir)
p <- find_biomarker(toy_data,
 tax_level = "family",
 input_select_target_biomarker = c("DISEASE"),
 nfolds = 3,nrepeats = 3,
 seed = 99,
 percent\_top\_biomarker = 0.2,
 model_name = "logistic regression"
)
p
```
# find\_taxonomy *Find the taxonomy for unlimited tids*

# Description

Find the taxonomy for unlimited tids

#### Usage

```
find_taxonomy(tids)
```
### Arguments

tids Given taxonomy ids

#### Value

A list of taxon levels with information

# Examples

taxonLevels <- find\_taxonomy(tids = 1200)

<span id="page-21-0"></span>

<span id="page-22-0"></span>find\_taxonomy\_300 *Find the taxonomy for maximum 300 tids*

#### Description

Find the taxonomy for maximum 300 tids

#### Usage

```
find_taxonomy_300(tids)
```
#### Arguments

tids Given taxonomy ids

# Value

taxondata Data with the taxonomy information

#### Examples

taxonLevels <- find\_taxonomy\_300(tids = 1200)

find\_taxon\_mat *Find the Taxonomy Information Matrix*

#### Description

Find the Taxonomy Information Matrix

#### Usage

```
find_taxon_mat(names, taxonLevels)
```
### Arguments

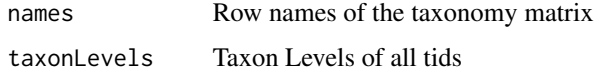

#### Value

taxmat Taxonomy Information Matrix

```
ids <- c("ti|54005", "ti|73001", "ti|573", "ti|228277", "ti|53458")
tids <- c("54005", "73001", "573", "228277", "53458")
taxonLevels <- find_taxonomy(tids)
tax_table <- find_taxon_mat(ids, taxonLevels)
```
gini\_simpson *Get alpha diversity using gini*

#### Description

Get alpha diversity using gini

#### Usage

gini\_simpson(x)

#### Arguments

x A list of counts

#### Value

A single value

#### Examples

gini\_simpson(seq\_len(10))

grep\_tid *Greps the tid from the given identifier string*

#### Description

Greps the tid from the given identifier string

# Usage

grep\_tid(id)

#### Arguments

id Given identifier string

<span id="page-23-0"></span>

#### <span id="page-24-0"></span>inverse\_simpson 25

#### Value

tid string

#### Examples

grep\_tid("ti|700015|org|Coriobacterium\_glomerans\_PW2")

inverse\_simpson *Get alpha diversity using inverse simpson*

# Description

Get alpha diversity using inverse simpson

#### Usage

inverse\_simpson(x)

#### Arguments

x A list of counts

#### Value

A single value

# Examples

inverse\_simpson(seq\_len(10))

is\_categorical *Check if object is categorical*

#### Description

Check if object is categorical

#### Usage

is\_categorical(v)

#### Arguments

v A single value

#### Value

Boolean

# Examples

```
nums <-2is_categorical(nums)
```
is\_integer0 *check if integer(0)*

# Description

check if integer(0)

# Usage

is\_integer0(x)

# Arguments

x A single value

# Value

Boolean

# Examples

```
nums <-2is_integer0(nums)
```
is\_integer1 *check if integer(1)*

# Description

check if integer(1)

#### Usage

is\_integer1(x)

<span id="page-25-0"></span>

<span id="page-26-0"></span>x A single value

#### Value

Boolean

#### Examples

nums  $<-2$ is\_integer1(nums)

mae\_pick\_organisms *Modify organisms of multi-assay experiment object*

#### Description

Modify organisms of multi-assay experiment object

#### Usage

```
mae_pick_organisms(MAE, isolate_organisms = NULL, discard_organisms = NULL)
```
#### Arguments

MAE A multi-assay experiment object isolate\_organisms Isolate specific organisms e.g. ti|001, ti|002 discard\_organisms Discard specific organisms e.g. til001, til002

#### Value

A multi-assay experiment object

```
data_dir <- system.file("extdata/MAE.rds", package = "animalcules")
toy_data <- readRDS(data_dir)
subset <- mae_pick_organisms(toy_data,
  isolate_organisms = c("ti|001", "ti|002")\mathcal{L}
```
<span id="page-27-0"></span>

#### Description

Modify samples of multi-assay experiment object

#### Usage

```
mae_pick_samples(MAE, isolate_samples = NULL, discard_samples = NULL)
```
#### Arguments

MAE A multi-assay experiment object isolate\_samples Isolate specific samples e.g. c('SAM\_01', 'SAM\_02') discard\_samples Discard specific samples e.g. c('SAM\_01', 'SAM\_02')

#### Value

A multi-assay experiment object

#### Examples

```
data_dir <- system.file("extdata/MAE.rds", package = "animalcules")
toy_data <- readRDS(data_dir)
subset <- mae_pick_samples(toy_data,
 isolate_samples = c(
    "subject_9",
    "subject_14"
 )
)
```
pct2str *Converts decimal percentage to string with specified digits*

#### Description

Converts decimal percentage to string with specified digits

#### Usage

pct2str(v, digits = 2)

#### <span id="page-28-0"></span>percent 29

# Arguments

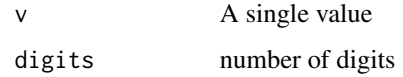

# Value

Boolean

# Examples

nums <- 0.23 pct2str(nums)

#### percent *Format decimals to percentages*

#### Description

Format decimals to percentages

# Usage

```
percent(x, digits = 2, format = "f")
```
# Arguments

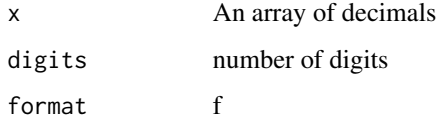

# Value

An array of formatted strings

```
nums <- c(0.42, 0.15, 0.4, 0.563, 0.2)
percent(nums)
```
<span id="page-29-0"></span>read\_pathoscope\_data *Reads the data from PathoScope reports and returns a list of final guess relative abundance and count data*

#### Description

Reads the data from PathoScope reports and returns a list of final guess relative abundance and count data

#### Usage

```
read_pathoscope_data(
  input\_dir = "."pathoreport_file_suffix = "-sam-report.tsv",
  use.input.files = FALSE,
  input.files.path.vec = NULL,
  input.files.name.vec = NULL
)
```
#### Arguments

```
input_dir Directory where the tsv files from PathoScope are located
pathoreport_file_suffix
                 PathoScope report files suffix
use.input.files
                  whether input dir to pathoscope files or directly pathoscope files
input.files.path.vec
                 vector of pathoscope file paths
input.files.name.vec
                 vector of pathoscope file names
```
# Value

List of final guess relative abundance and count data

relabu\_barplot *Plot bar plots of sample and group level relative abundance*

#### Description

Plot bar plots of sample and group level relative abundance

#### relabu\_barplot 31

#### Usage

```
relabu_barplot(
 MAE,
  tax_level,
  order_{organisms} = c(),
  sort_by = c("nosort", "conditions", "organisms", "alphabetically"),
  group_samples = FALSE,
  group_conditions = "ALL",
  sample_conditions = c(),
  isolate_samples = c(),
  discard\_samples = c(),
  show_legend = TRUE
\mathcal{L}
```
# Arguments

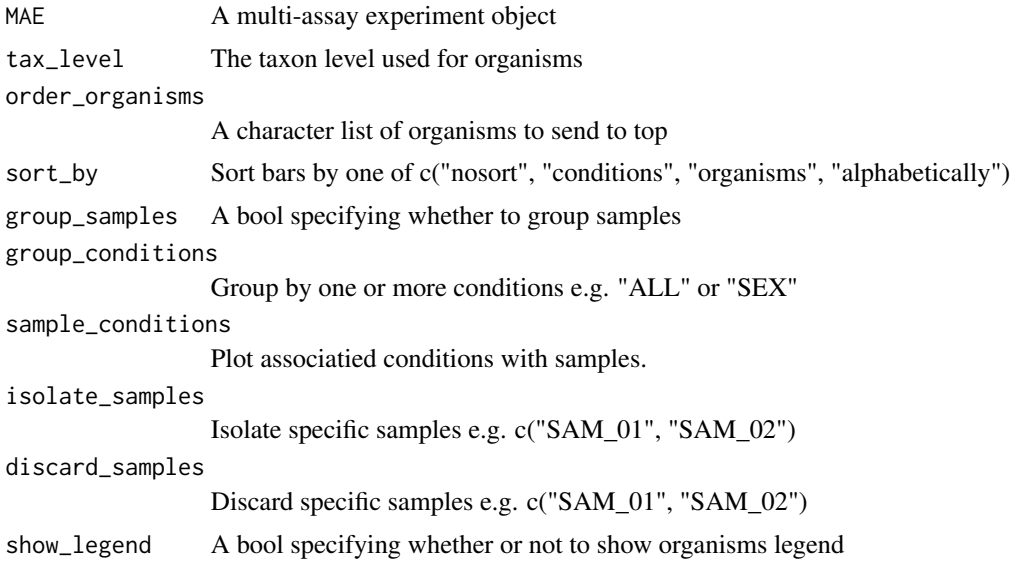

#### Value

A plotly object

```
data_dir <- system.file("extdata/MAE.rds", package = "animalcules")
toy_data <- readRDS(data_dir)
p <- relabu_barplot(toy_data,
 tax_level = "family",
 order_organisms = c("Retroviridae"),
  sort_by = "organisms",
  sample_conditions = c("SEX", "AGE"),
  show_legend = TRUE
\mathcal{L}
```
<span id="page-31-0"></span>p

#### relabu\_boxplot *Plot boxplots comparing different organism prevalence across conditions*

#### Description

Plot boxplots comparing different organism prevalence across conditions

#### Usage

```
relabu_boxplot(
 MAE,
  tax_level,
 condition,
 organisms = c(),
 datatype = c("counts", "relative abundance", "logcpm")
)
```
#### Arguments

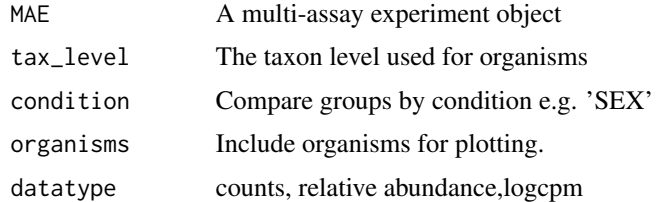

#### Value

A plotly object

```
data_dir <- system.file("extdata/MAE.rds", package = "animalcules")
toy_data <- readRDS(data_dir)
p <- relabu_boxplot(toy_data,
  tax_level = "genus",
  organisms = c("Escherichia", "Actinomyces"),
  condition = "SEX",
  datatype = "logcpm"
\mathcal{L}p
```
<span id="page-32-0"></span>

#### Description

Plot heatmap of sample level counts in logcpm

#### Usage

```
relabu_heatmap(
 MAE,
  tax_level,
  sort_by = c("nosort", "conditions", "organisms", "alphabetically"),
  sample_conditions = c(),
  isolate_organisms = c(),
  isolate_samples = c(),
 discard_samples = c(),
 log_ccpm = TRUE
)
```
#### Arguments

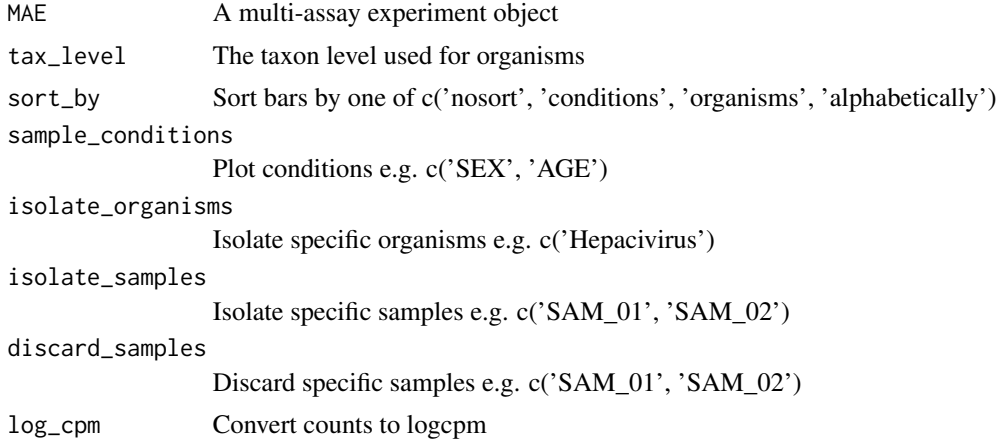

#### Value

A plotly object

```
data_dir <- system.file("extdata/MAE.rds", package = "animalcules")
toy_data <- readRDS(data_dir)
p <- relabu_heatmap(toy_data,
 tax_level = "genus",
  sort_by = "conditions",
```

```
sample_conditions = c("SEX", "AGE")
\mathcal{L}p
```
run\_animalcules *Run animalcules shiny app*

#### Description

Run animalcules shiny app

#### Usage

run\_animalcules(dev = FALSE)

# Arguments

dev Run the applicaiton in developer mode

#### Value

The shiny app will open

# Examples

## Not run: run\_animalcules()

## End(Not run)

shannon *Get alpha diversity using shannon*

#### Description

Get alpha diversity using shannon

# Usage

shannon(x)

#### Arguments

x A list of counts

<span id="page-33-0"></span>

#### <span id="page-34-0"></span>simpson\_index 35

# Value

A single value

# Examples

shannon(seq\_len(10))

simpson\_index *Get alpha diversity using simpson*

# Description

Get alpha diversity using simpson

# Usage

```
simpson_index(x)
```
#### Arguments

x A list of counts

#### Value

A single value

#### Examples

```
simpson_index(seq_len(10))
```
upsample\_counts *Upsample a counts table to a higher taxon level*

# Description

Upsample a counts table to a higher taxon level

```
upsample_counts(counts_table, tax_table, higher_level)
```
<span id="page-35-0"></span>36 write\_to\_biom

#### Arguments

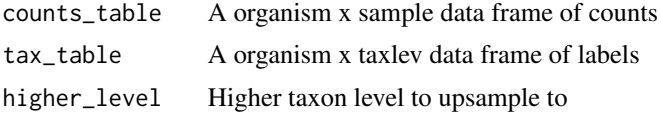

#### Value

A organism x sample data frame of counts

#### Examples

```
toy_data <- readRDS(system.file("extdata/toy_data.rds",
package = "animalcules"))
tax_table <- toy_data$tax_table
sam_table <- toy_data$sam_table
counts_table <- toy_data$counts_table
counts_table <- upsample_counts(counts_table, tax_table, "phylum")
```
write\_to\_biom *Output biom*

#### Description

Output biom

### Usage

```
write_to_biom(MAE, path_to_output)
```
#### Arguments

MAE A multi-assay experiment object path\_to\_output The folder to output biom file

# Value

A message

# <span id="page-36-0"></span>Index

∗ internal animalcules-package, [3](#page-2-0) alpha\_div\_boxplot, [4](#page-3-0) alpha\_div\_test, [5](#page-4-0) animalcules *(*animalcules-package*)*, [3](#page-2-0) animalcules-package, [3](#page-2-0)

counts\_to\_logcpm, [5](#page-4-0) counts\_to\_relabu, [6](#page-5-0)

df\_char\_to\_factor, [6](#page-5-0) differential\_abundance, [7](#page-6-0) dimred\_pca, [8](#page-7-0) dimred\_pcoa, [9](#page-8-0) dimred\_tsne, [10](#page-9-0) dimred\_umap, [11](#page-10-0) diversities, [12](#page-11-0) diversities\_help, [13](#page-12-0) diversity\_beta\_boxplot, [14](#page-13-0) diversity\_beta\_heatmap, [15](#page-14-0) diversity\_beta\_NMDS, [16](#page-15-0) diversity\_beta\_test, [16](#page-15-0) do\_alpha\_div\_test, [17](#page-16-0)

filter\_categorize, [18](#page-17-0) filter\_summary\_bar\_density, [19](#page-18-0) filter\_summary\_pie\_box, [20](#page-19-0) find\_biomarker, [21](#page-20-0) find\_taxon\_mat, [23](#page-22-0) find\_taxonomy, [22](#page-21-0) find\_taxonomy\_300, [23](#page-22-0)

gini\_simpson, [24](#page-23-0) grep\_tid, [24](#page-23-0)

inverse\_simpson, [25](#page-24-0) is\_categorical, [25](#page-24-0) is\_integer0, [26](#page-25-0) is\_integer1, [26](#page-25-0)

mae\_pick\_organisms, [27](#page-26-0) mae\_pick\_samples, [28](#page-27-0) pct2str, [28](#page-27-0) percent, [29](#page-28-0) read\_pathoscope\_data, [30](#page-29-0) relabu\_barplot, [30](#page-29-0) relabu\_boxplot, [32](#page-31-0) relabu\_heatmap, [33](#page-32-0) run\_animalcules, [34](#page-33-0) shannon, [34](#page-33-0) simpson\_index, [35](#page-34-0) upsample\_counts, [35](#page-34-0) write\_to\_biom, [36](#page-35-0)